#### **RSS Feed Reader Crack With Registration Code Download [April-2022]**

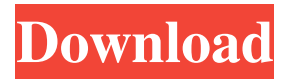

**RSS Feed Reader Crack Activation Code Download**

#### RSS Feed Reader 2022 Crack is a feature-rich,

simple-to-use and reliable app for parsing and displaying RSS feeds on your phone or tablet. This software comes packed with powerful RSS feed parsing algorithms and also lets you configure the app to show only the feeds of

your choice. To set up the RSS Feed Reader Full Crack app on your device, just follow these simple steps. On the home screen, tap on 'Settings'. Scroll down and select 'Show only my feeds'. Now select your feeds from the list and tap

'Save'. That's it. You are now done configuring the app. From now on, whenever you open the app, you will see the feeds that you have configured here. The main window of the RSS Feed Reader Full Crack app What's more,

you can always refresh your feeds by long pressing on a feed. Cracked RSS Feed Reader With Keygen also lets you filter out unwanted feeds, and you can either view the full content of the feed, or just the title, as you prefer. Moreover, you can

hide feeds from appearing in the feed view by long pressing on them. RSS feed reader also gives you the option to display feeds in a grid format. This is useful for viewing multiple feeds on a single screen. This app also supports the

configurable notification bar, which lets you set alerts for specific feeds or change the notification sound. At the end of the day, RSS feed reader is yet another excellent way of browsing feeds on the go. It's easy to set up, and the

interface is pretty good. RSS Reader Description: RSS reader is a powerful, free and lightweight app for reading RSS feeds. It comes with amazing features, which are incredibly easy to use and super simple. As well as

letting you view and read RSS feeds, you can easily import and export your RSS feeds, share RSS feeds, and even view RSS feeds in different categories. All in all, this tool offers tons of great features for keeping up with RSS feeds with just

a couple of taps. The main window of the RSS reader app You can configure RSS reader to display the feed contents in three different ways. You can either see the entire feed, just the title, or just a thumbnail of the feed's content. RSS

#### reader is equipped with powerful RSS feed filtering features. This lets

**RSS Feed Reader Crack**

Keymacro is a chrome extension that is capable of capturing and recording keyboard inputs. It's a

simple and easy-to-use keyboard logging extension that allows you to log any keystroke information on your Chrome browser with minimal effort. How to use Keymacro? Keymacro is a keyboard logging extension that is capable of capturing

and recording keyboard inputs. It's a simple and easy-to-use keyboard logging extension that allows you to log any keystroke information on your Chrome browser with minimal effort. To start with Keymacro, you have to

download the extension on your browser and install it. After that, you have to enable the plugin in the options menu. Once enabled, you can start using Keymacro. Why should you use Keymacro? Keymacro is a keyboard logging

extension that is capable of capturing and recording keyboard inputs. It allows you to log any keystroke information on your Chrome browser with minimal effort. It is a simple extension that provides you with a number

of useful features like keyboard shortcuts, tooltips, and a custom bar. By using Keymacro, you can search the internet, log messages, reminders, and even get navigations by using various keyboard shortcuts. Keymacro is an

open source extension and you can download it from the link at Keymacro Features: - Log any keyboard inputs including navigation history, web searches, emailing etc. - Log any keyboard inputs including navigation

history, web searches, emailing etc. - Log messages and remind you of important events - Search the internet and note bookmarks - Navigate through tabs, web pages and emails - Log messages and remind you of important

events - Search the internet and note bookmarks - Navigate through tabs, web pages and emails - Track visited websites - Search for keywords and note bookmarks - Track visited websites - Search for keywords and note

bookmarks - Categorize websites with color and tags - Categorize websites with color and tags - Auto complete search - Auto complete search - List Web Downloads - Customize your own shortcuts - Customize your own

shortcuts - Search for websites with wildcards - Search for websites with wildcards - Search your files and folders for text - Search your 77a5ca646e

**RSS Feed Reader**

☞ Find and follow new articles and updates with a complete, extended feed reader. ☞ Automatically filter and sort stories from different sources ☞ Customize the way you

follow news and set notifications for new posts ☞ Set time-based rules for each account/source ☞ Filter topics, keywords, sources, platforms, and more  $\mathbb{R}$  Set folders to organize and group content ☞ Create custom

subscriptions from any feed ☞ Limit the number of columns and set column width  $\infty$  Send notifications by email, phone, and desktop ☞ Create folders and assign stories to them ☞ Link to any website ☞ Create teams ☞ Keep track

of blocked sources ☞ Report spam and filter junk content ☞ Manage subscriptions ☞ Export to CSV Features: ☞ Add, delete, and rename feeds ☞ Sort, re-order and re-size columns ☞ Use autofocus or manfest for reading

articles ☞ Set columns width and status bar color ☞ Disable alerts ☞ Filter feeds and sources ☞ Create new feeds and sources ☞ Create folders and assign stories to them  $\mathbb{F}$  Share links to feeds, articles, and sources ☞ Import saved

stories, feeds, and sources ☞ Disable posting to Social Networks <del>☞</del> Change background color, font size, and status bar color ☞ Export to CSV ☞ Switch columns ☞ Use autofocus or manfest for reading articles ☞ Limit the number

of columns and set column width ☞ Enable desktop notifications and sounds  $\mathbb{R}^2$ Follow and unfollow subscriptions ☞ Follow to favorite topics ☞ Follow to favorite social networks ☞ Set flags to categories and stories  $\mathbb{R}$  Add bookmarks

to your feeds ☞ Import bookmarks from other feeds ☞ Share your favorites on social networks ☞ Filter topics, keywords, sources, platforms, and more ☞ Set rules for reranking ☞ Set actions and triggers for incoming

notifications ☞ Filter newsletters ☞ Set times and dates for updating feeds ☞ Create custom subscriptions ☞ Turn on or off desktop notifications <del>☞</del> Import saved news and sources ☞ Select filters for your subscriptions ☞ Create

## folders to organize and group content ☞ Set columns width and status bar color ☞ Set folders to organize and group content ☞ Add filters to each instance  $\bullet$

**What's New In RSS Feed Reader?**

RSS Feed Reader is a lightweight and ultrasimplistic news reader that offers support for RSS. It doesn't integrate advanced options or configuration parameters, so it can be handled by inexperienced

users or those looking for a straightforward app to keep in touch with the latest worldwide events. No setup necessary, besides.NET Framework Provided that you have.NET Framework installed on your PC, you don't need to set up

anything else. This means that you can drop RSS Feed Reader's program files anywhere on the disk and just click the executable to launch the app. More importantly, it doesn't integrate new entries into the Windows registry,

unlike most installers. Simple interface and options The user-friendly interface is made from a normal window with a plain and simple structure, where all you have to do is type or paste a RSS link, and click a button to immediately

load the new topics. Apart from the fact that you can select topics and view the contents in the main window, there are no other noteworthy options available here. ...listen to my song, and see if you like it or not, I'd like to know. It

is my first song and I'd like to know how I should finish it, is it ok? Is there something you think is wrong or you could tell me where I can find it? Thanks Hello! I need an app for Windows Phone 8 to help me read several RSS feeds.

I would like the app to be able to provide a user feed when no internet access is available, and also to be able to create a "favorite" list with my favorite feeds and their content. In addition, I would like to be able to select the

articles/tweets I'm looking for someone to help to create an app to read multiple RSS feeds from that and place the data in a database and be able to search trough it by keywords. The most important thing is the

performance and how much time it takes to process the data. Someone who has the skills to make an app like this should be interested in the job and have some Hi everyone, I'm new to mobile app development but I have seen a few of

them and would like to develop an app that has the capability to connect to a RSS Reader to display local news, headlines and images. So, I guess it would need to have the ability to: -Identify specific RSS feeds that can be selected for

reading - Identify a static area in I am looking for an android app that can be able to read multiple rss feeds from net with username and password of each feed and store that in a database and also be able to display the headline of each feed from

## the database. We are a digital agency. And we are looking for app developers to

**System Requirements:**

Recommended: Processor: Intel Core i7 - i9 Memory: 4 GB Graphics: Intel HD 4600 - HD 6700 series DirectX: Version 11 Hard Drive Space: 60 GB Minimum: Processor: Intel

# Core 2 Duo Graphics: Intel GMA 950 or equivalent DirectX: Version 9 Please install the latest driver from AMD/ATI or use a graphics card with a DirectX version greater than 11.

[https://printeleven.com/wp-content/uploads/2022/06/CD\\_Throttle.pdf](https://printeleven.com/wp-content/uploads/2022/06/CD_Throttle.pdf) [https://gsmile.app/upload/files/2022/06/ogxZoHy5JyVRgqnyczGh\\_06\\_ddee72478d365a19fa8d06a7](https://gsmile.app/upload/files/2022/06/ogxZoHy5JyVRgqnyczGh_06_ddee72478d365a19fa8d06a7967ce791_file.pdf) [967ce791\\_file.pdf](https://gsmile.app/upload/files/2022/06/ogxZoHy5JyVRgqnyczGh_06_ddee72478d365a19fa8d06a7967ce791_file.pdf) <https://bramshawbv.com/directory-helper-se-crack-april-2022/> <https://www.nalabagam.com/jett-0-4-0-crack-lifetime-activation-code-3264bit/> [https://tidmodell.no/wp-content/uploads/2022/06/Mapack\\_for\\_NET.pdf](https://tidmodell.no/wp-content/uploads/2022/06/Mapack_for_NET.pdf)

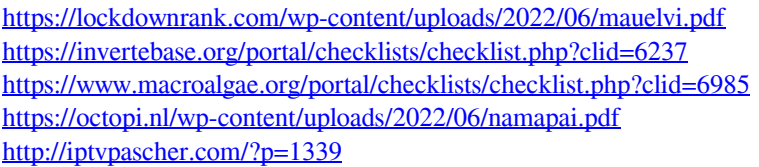